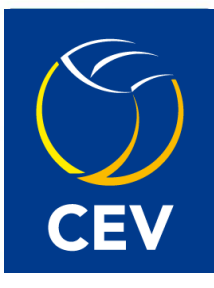

# **DATAVOLLEY CLICK&SCOUT MŰKÖDÉSI SEGÉDLET**

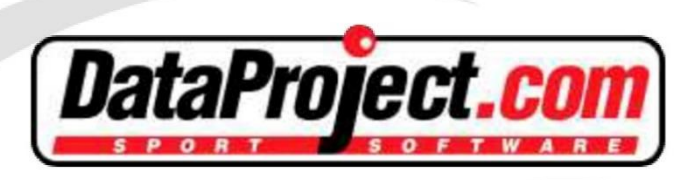

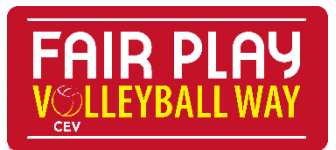

**KIADVA: 2018.09.12**

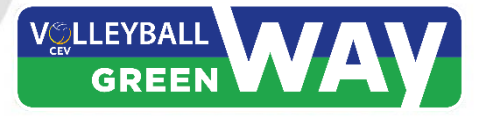

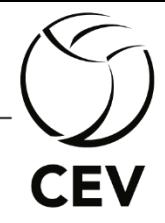

# Data Volley vagy Click&Scout

A Data Volley/Click&Scout a Data Project statisztikai programja. A Data Volley/Click&Scout program minden CEV/NBI mérkőzésen kötelező. Ezen statisztikai adatok a CEV/MRSZ honlapján elérhetők, amit a felhasználók a világ minden pontjáról elérhetnek.

A Data Volley/Click&Scout legújabb verziójának letöltéséhez kövesse a következő honlapon elérhető segítséget: [www.dataproject.com/cev/](http://www.dataproject.com/cev/)

*Technikai segítséget a CEV versenyeken a Data Project biztosít: [score@dataproject.com](mailto:score@dataproject.com) Technikai segítséget a hazai versenyeken az MRSZ biztosít: [tatrai.gergely@hunvolley.hu](mailto:tatrai.gergely@hunvolley.hu)*

## **A mérkőzést megelőzően**

# **Egy mérkőzés esetén:**

- Legalább egy héttel (CEV mérkőzés)/36-48 órával (MRSZ versenyek) az első mérkőzés előtt a hazai csapatnak/Nemzeti Szövetségnek el kell végeznie a "Hivatalos mérkőzés ellenőrzése" procedúráját, bizonyítva, hogy a felhasználó a megfelelő jogokkal rendelkezik a belépéshez, és az Internetkapcsolat a pálya mellet megfelelően működik.
- Egy nappal (CEV és MRSZ versenyek egyaránt) a mérkőzés előtt megismételni a "Hivatalos mérkőzés ellenőrzése" procedúráját, ideális esetben a pálya mellől, a csarnok internetkapcsolatát használva.

## **Torna esetén:**

- Egy héttel (CEV mérkőzés)/36-48 órával (MRSZ versenyek) a verseny kezdete előtt a hazai csapatnak/Nemzeti Szövetségnek el kell végeznie a "Hivatalos mérkőzés ellenőrzése" procedúráját, bizonyítva, hogy a felhasználó a megfelelő jogokkal rendelkezik a belépéshez, és az Internetkapcsolat a pálya mellet megfelelően működik.
- Egy nappal (CEV és MRSZ versenyek egyaránt) az első mérkőzés előtt a játékpálya felmérés közben megismételni a "Hivatalos mérkőzés ellenőrzése" procedúráját, lehetőség szerint a CEV Supervisor/MRSZ Szövetségi ellenőr jelenléte mellett a pálya mellől, a csarnok internetkapcsolatát használva.

### **A mérkőzés napján**

 A számítógép/laptop Internet csatlakozás biztosítása kábelen, nem Wifin, valamint a megfelelő FTP protokoll beállítása.

# **A mérkőzés közben**

- Minden játszma végén a statisztikusnak kötelező feltölteni az éppen befejeződött játszmához tartozó statisztikai fájlt.
- A CEV Supervisor/MRSZ Szövetségi ellenőr minden játszma után és a mérkőzés vége után is kérheti kinyomtatva a statisztikát

# **A mérkőzés végén**

- A mérkőzés végén a statisztikus kinyomtatja a mérkőzés statisztikájának végső verzióját a CEV Supervisornak/MRSZ Szövetségi ellenőrnek jóváhagyásra.
- Feltölti a mérkőzés statisztikáját (kb. 5 percet vesz igénybe), és jóvá kell hagynia annak láthatóságát a CEV/MRSZ honlapján.
- Torna esetén minden az adott mérkőzés után kell feltölteni a statisztikát, nem pedig a mérkőzésnap után
- Csak ezek után hagyhatja el a statisztikus a pályát.

A mérkőzésről készült statisztika azonnali feltöltése rendkívül fontos. Késlekedésre nincs lehetőség.